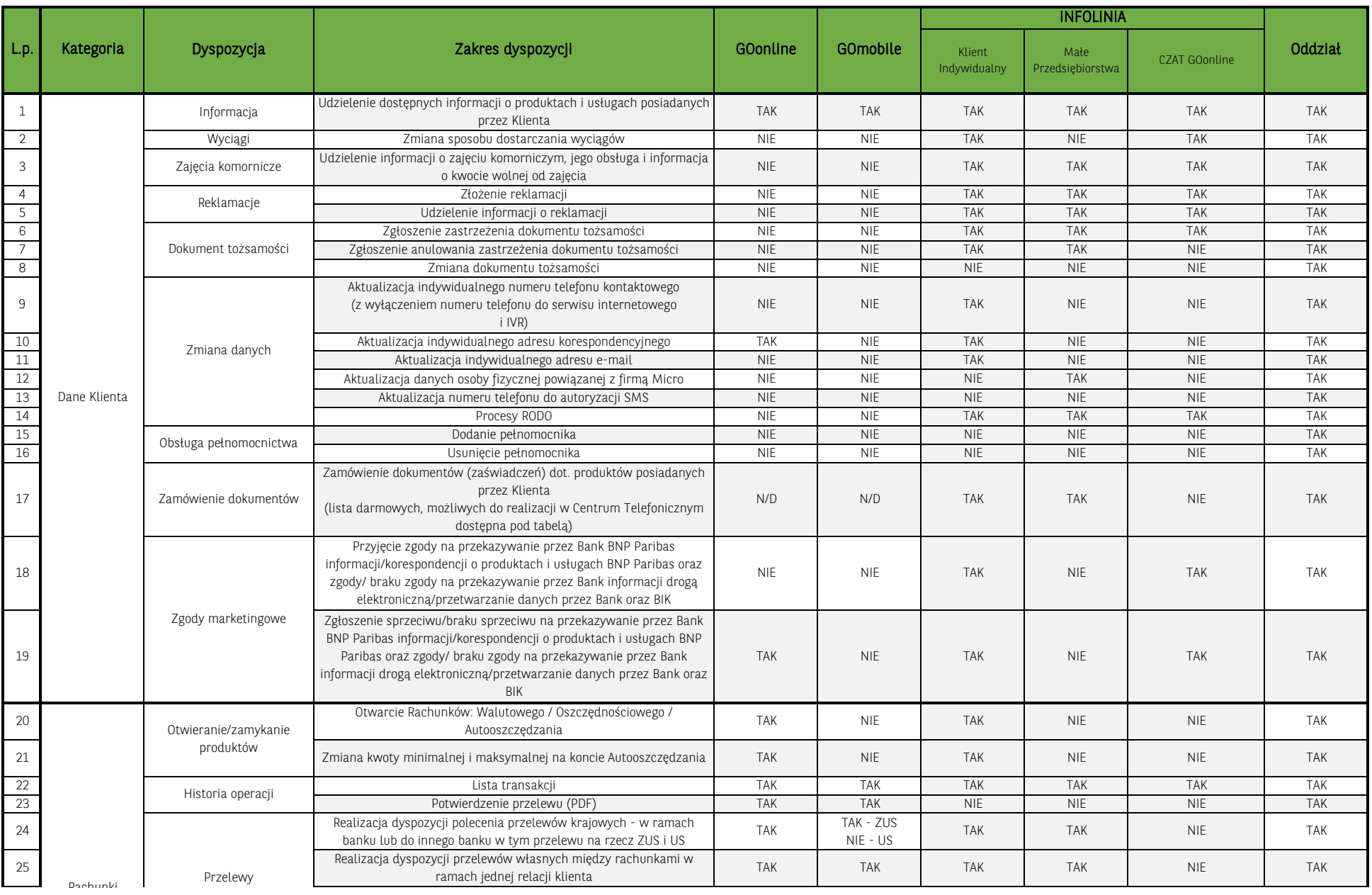

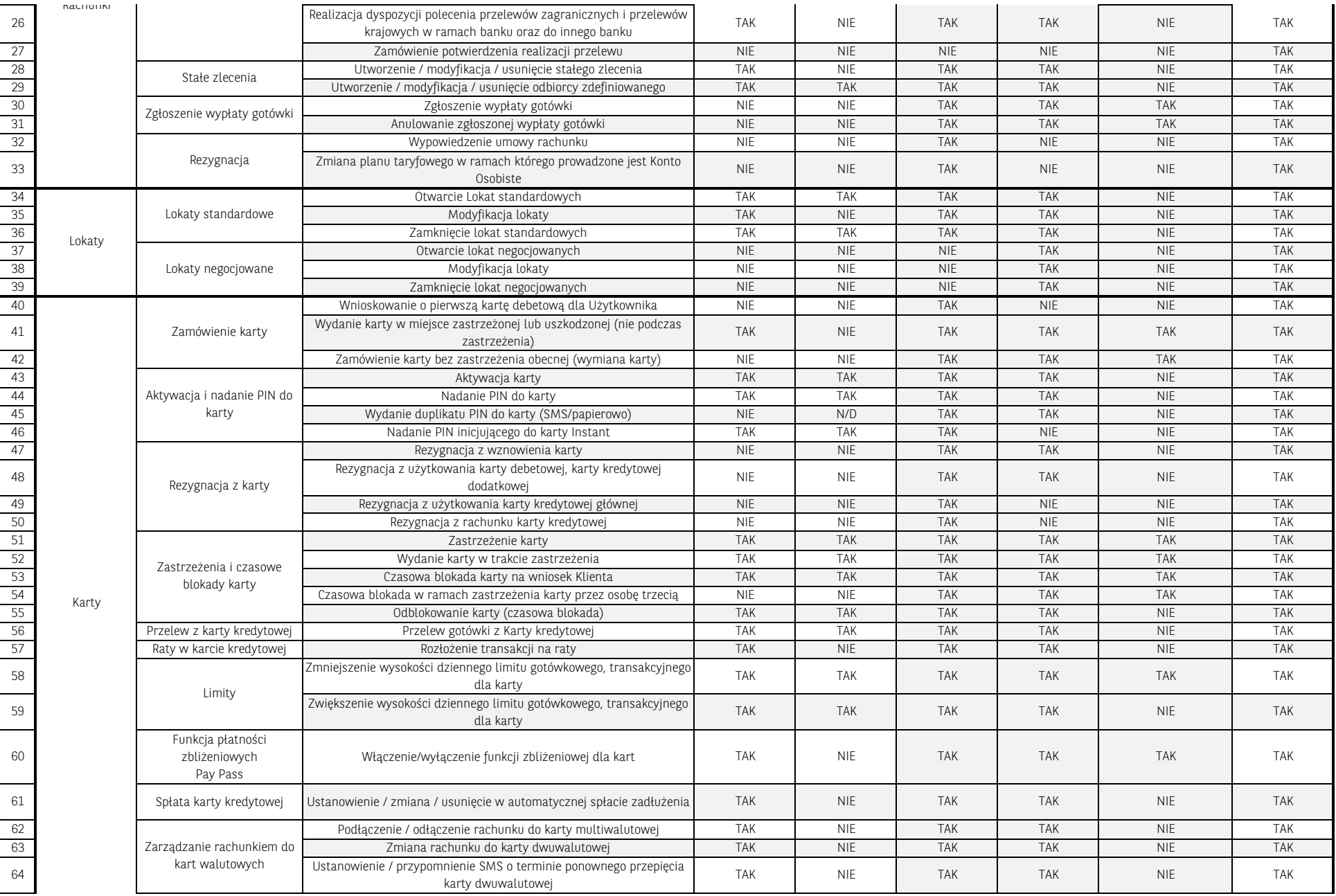

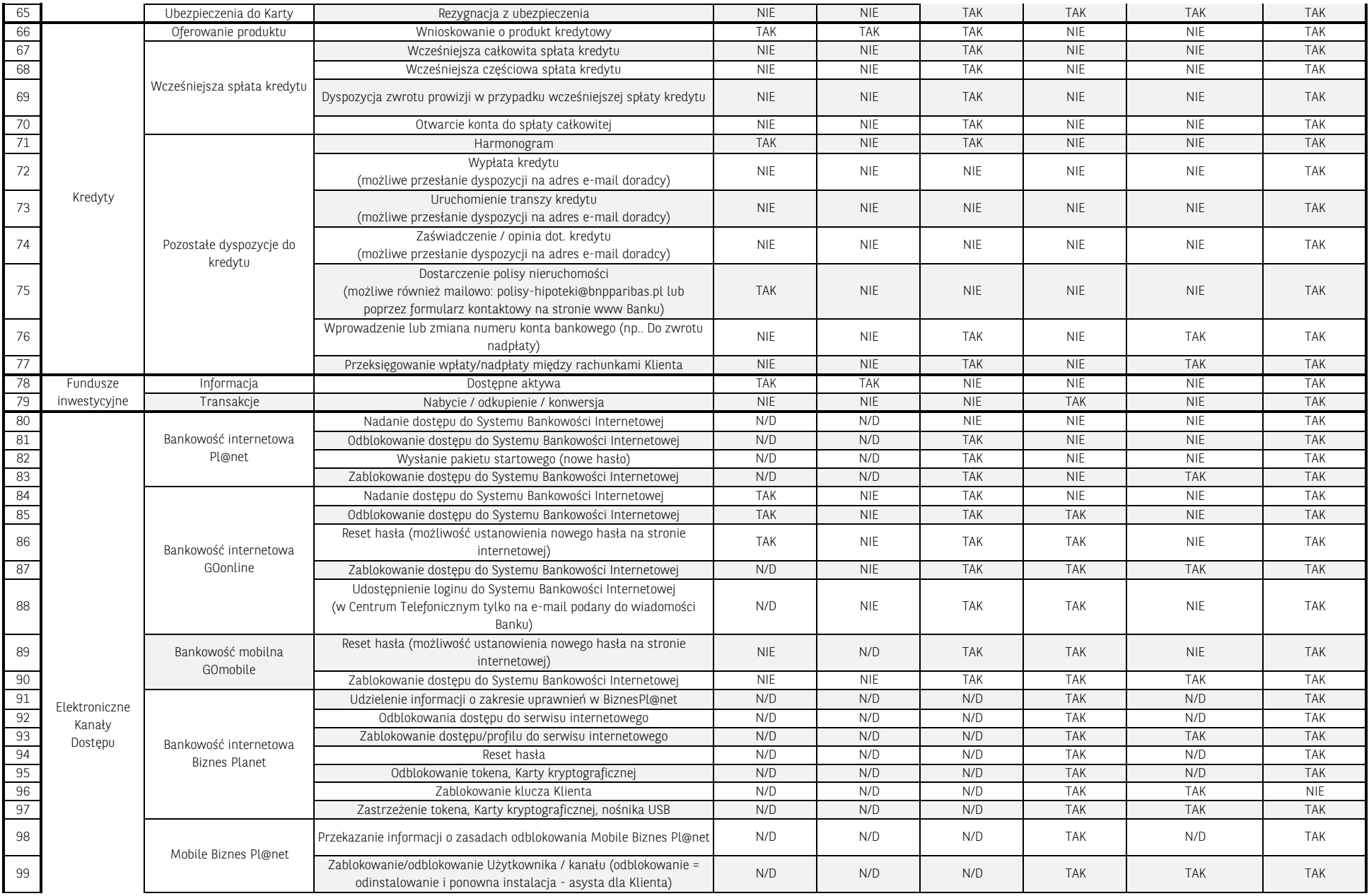

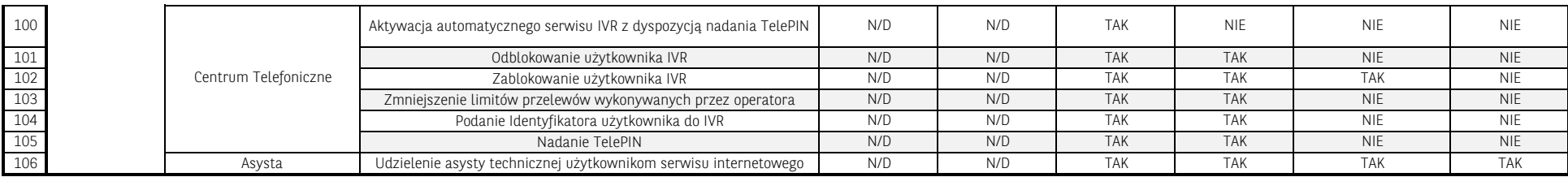

## 1 |Krata kredytowa  $\frac{a}{c}$ 2 Kredyt ratalny a potwierdzenia zamknięcia kredytu<br><mark>b</mark> kopia umowy (w przypadku braku opłaty w TOiP lub dla kredytu zamkniętego) 3 |Kradyt gotówkowy  $\frac{a}{c}$ potwierdzenie zamknięcia kredytu (w przypadku braku opłaty w TOiP) c opinia bankowa (w przypadku braku opłaty w TOiP) Dokumenty (zaświadczenia) dot. produktów posiadanych przez Klienta, wydawane bez opłat możliwe do zamówienia w Centrum Telefonicznym: potwierdzenia zamknięcia kredytu harmonogram spłaty (ponowna wysyłka dla dokumentów przesłanych wcześniej na adres e-mail) wyciąg potwierdzenie spłaty c potwierdzenie faktu, że karta jest w trakcie wypowiedzenia